# Announcement on Adding New Endpoint of "Get Holding Limit of Leveraged ETP" API

Dear users:

Huobi Global has added a new API endpoint on January 19, 2021 at 11:00 (UTC), providing users with additional convenience in getting access to the leveraged ETP holding limit. Details are as follows:

### Get Holding Limit of Leveraged ETP

Users can get the holding limit of leveraged ETP through this endpoint.

## HTTP Request

GET /v2/etp/limit

#### Request example

GET /v2/etp/limit?currency=btc3l,btc3s

#### Request parameter

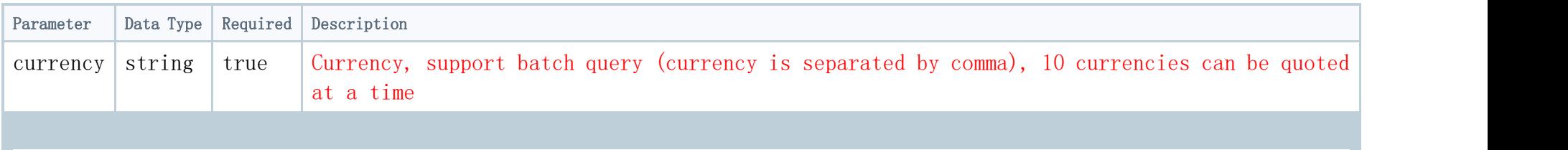

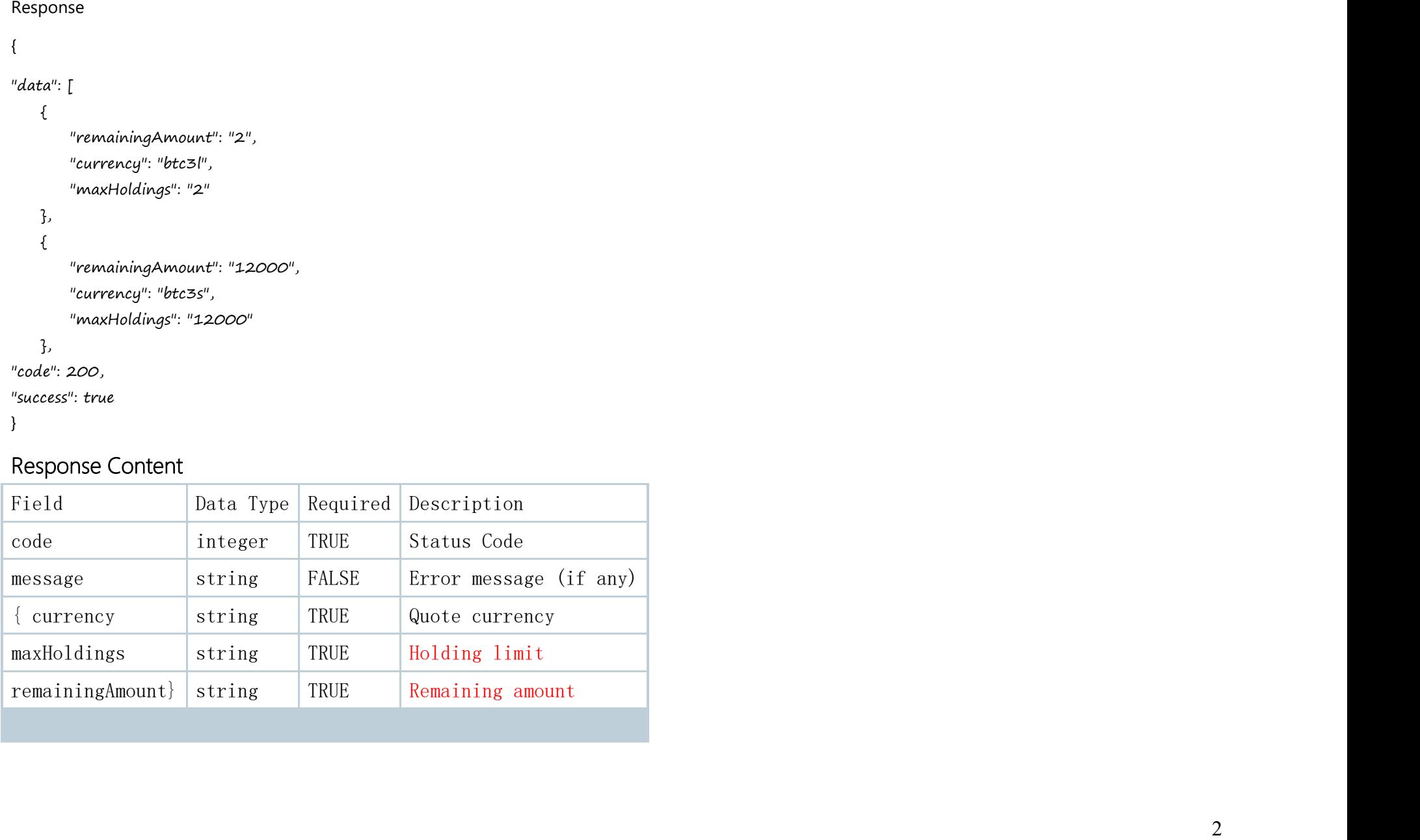

Effective Date: January 19 (GMT+8)

Please refer to **[Huobi](https://docs.huobigroup.com/docs/spot/v1/en/) API Docs** or the Spot API Change Log for details.

API users need to evaluate how the API improvements will help with their trades and update relevant Apps accordingly.